# Cora SeQuence Custom Applications Upgrade

Last Modified on 01/13/2023 5:50 am EST

Starting with V10.0, Cora SeQuence has been renamed to Cora Orchestration.

#### **Overview**

You build customized applications using the project templates provided with the latest VSIX extensions. However, when you upgrade customized applications, you need to manually edit your existing projects.

#### Cora SeQuence project templates

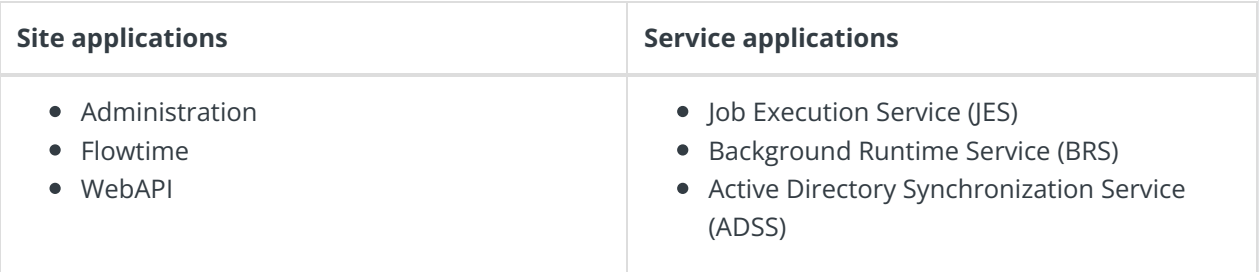

## Upgrade actions

In your project, upgrade your NuGet [package](https://repo.corasequence.digital/repository/CoraSeQuenceModules/) to the latest build of your Cora SeQuence version from the Cora SeQuence repository. Then add or remove specific NuGets and change project properties and other configurations per application.

### **NOTE**

Contact Support to obtain credentials to access the Cora SeQuence repository.

Click a tab to see the required actions for each application upgrade.

## Administration

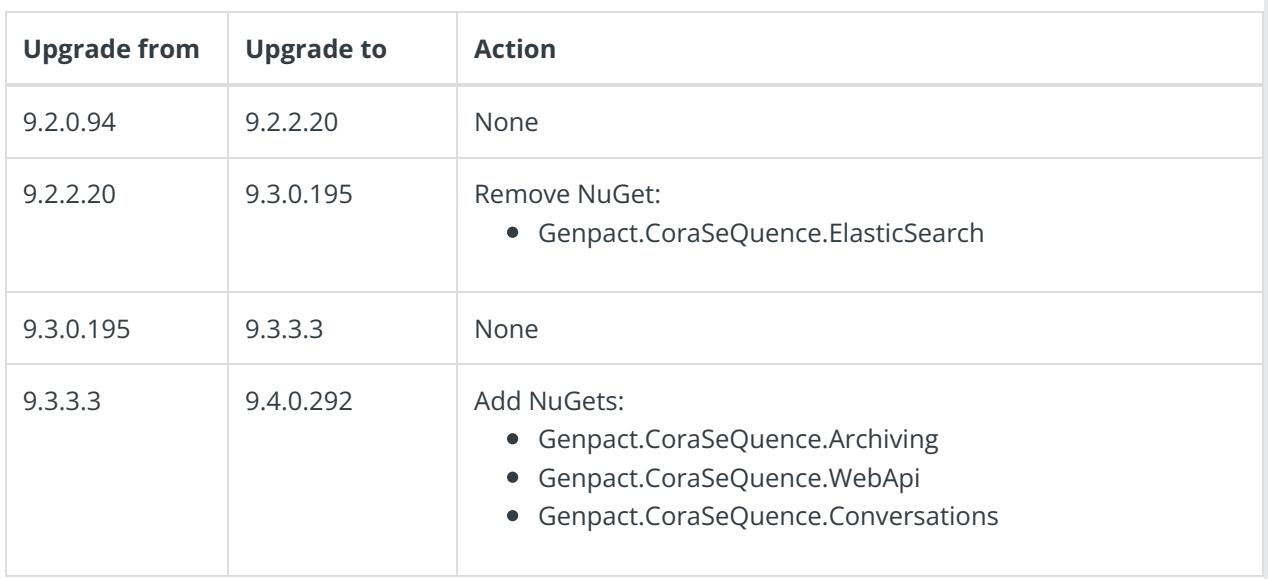

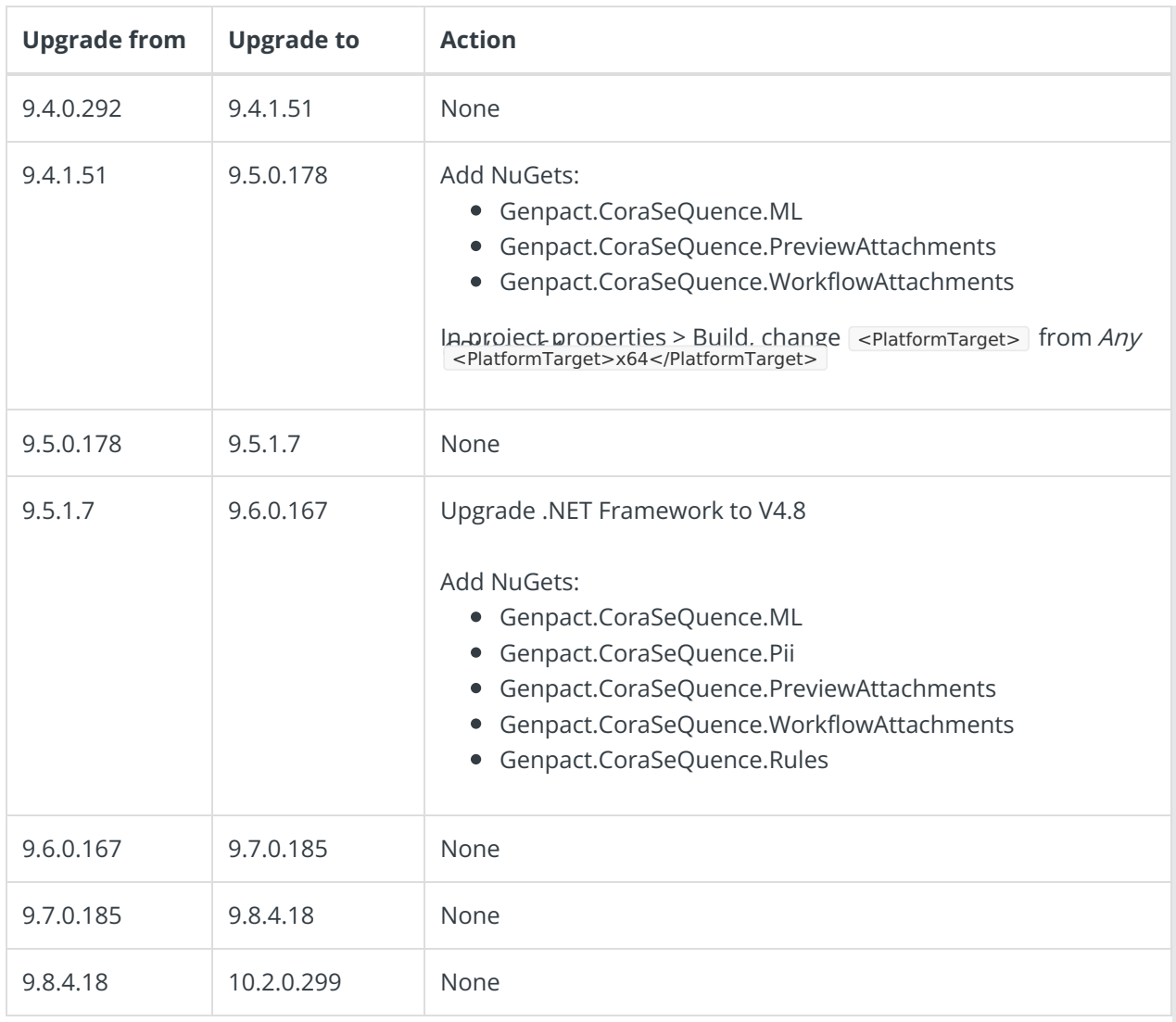

# ADSS

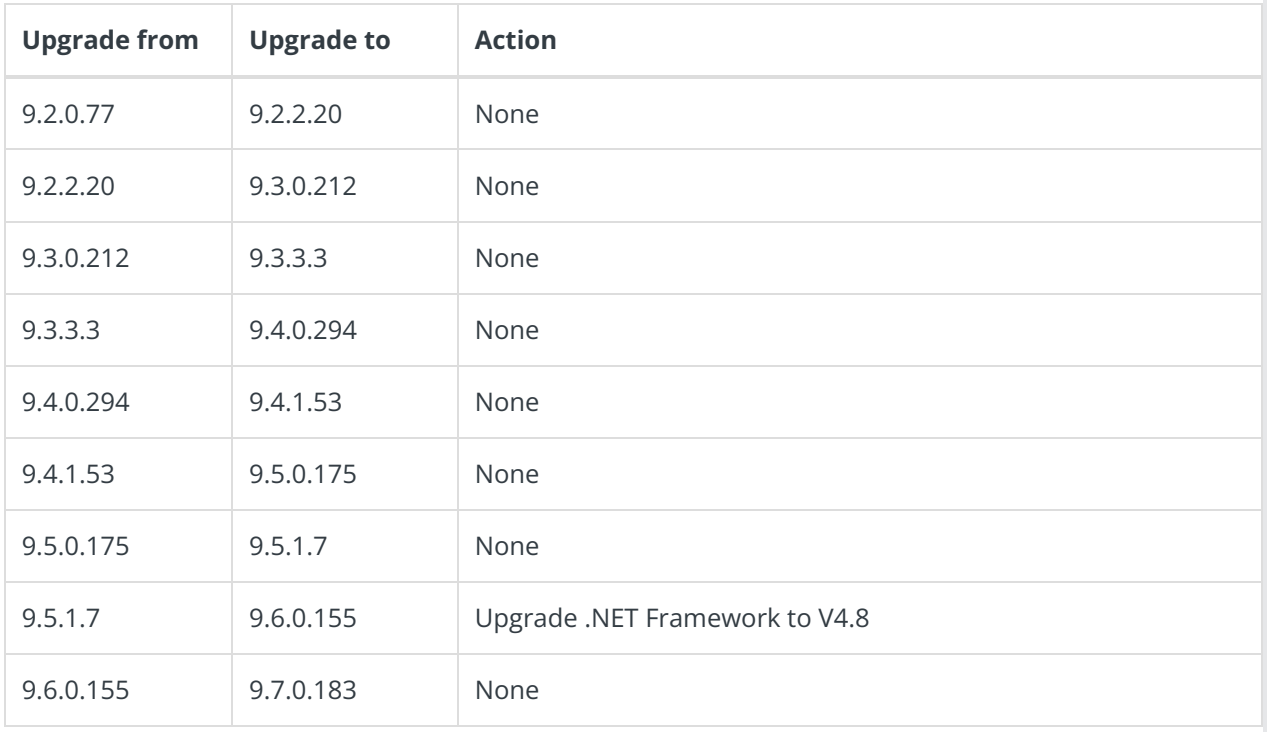

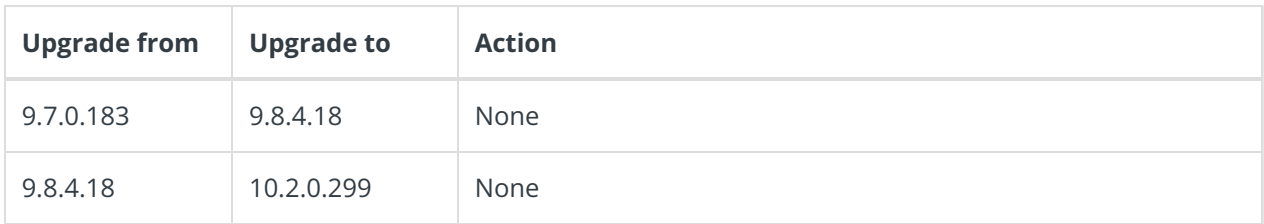

# BRS

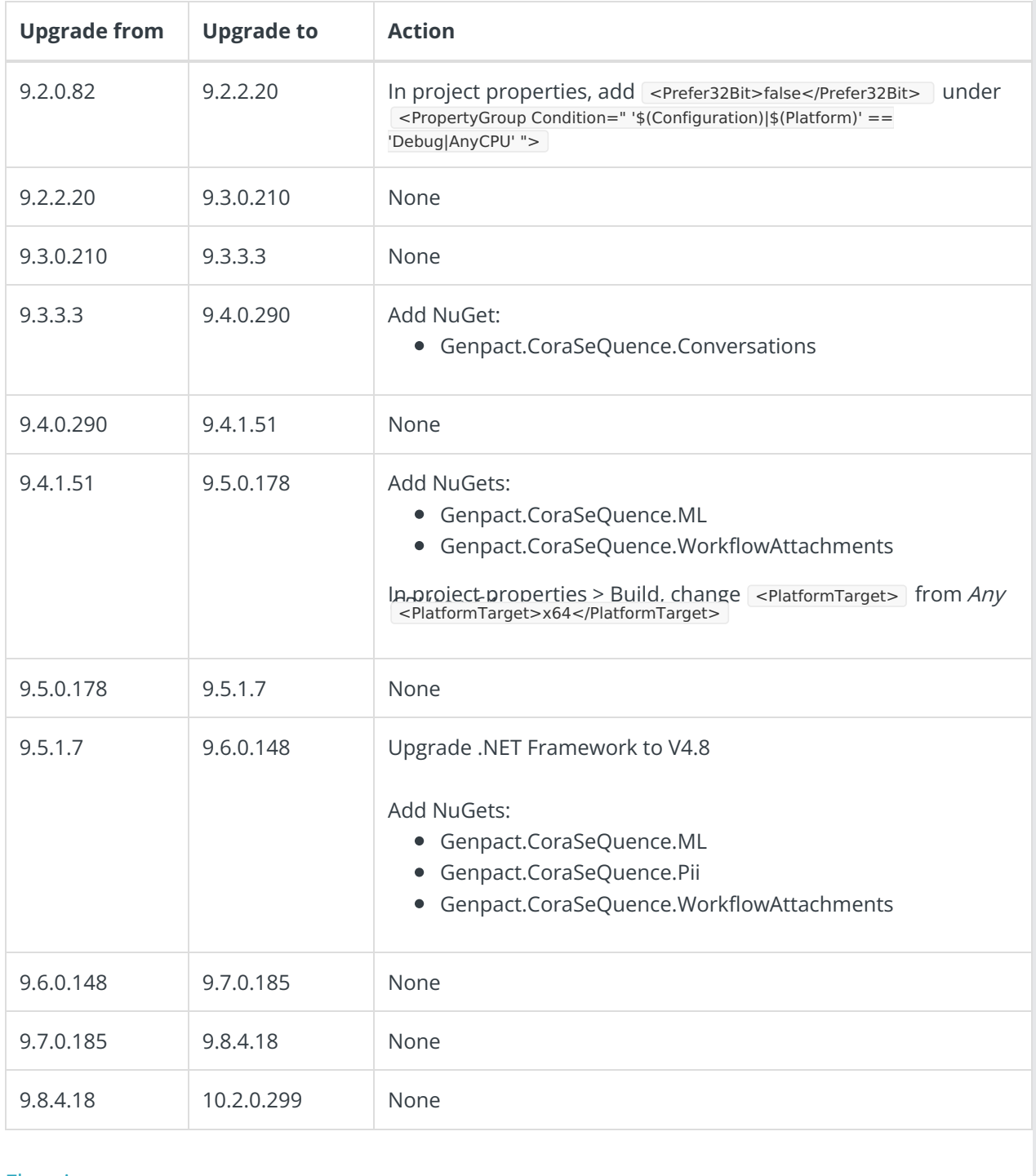

## Flowtime

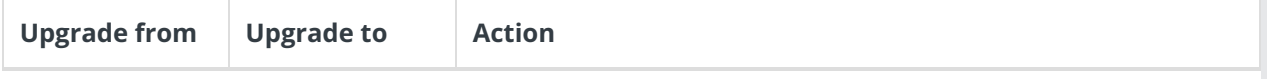

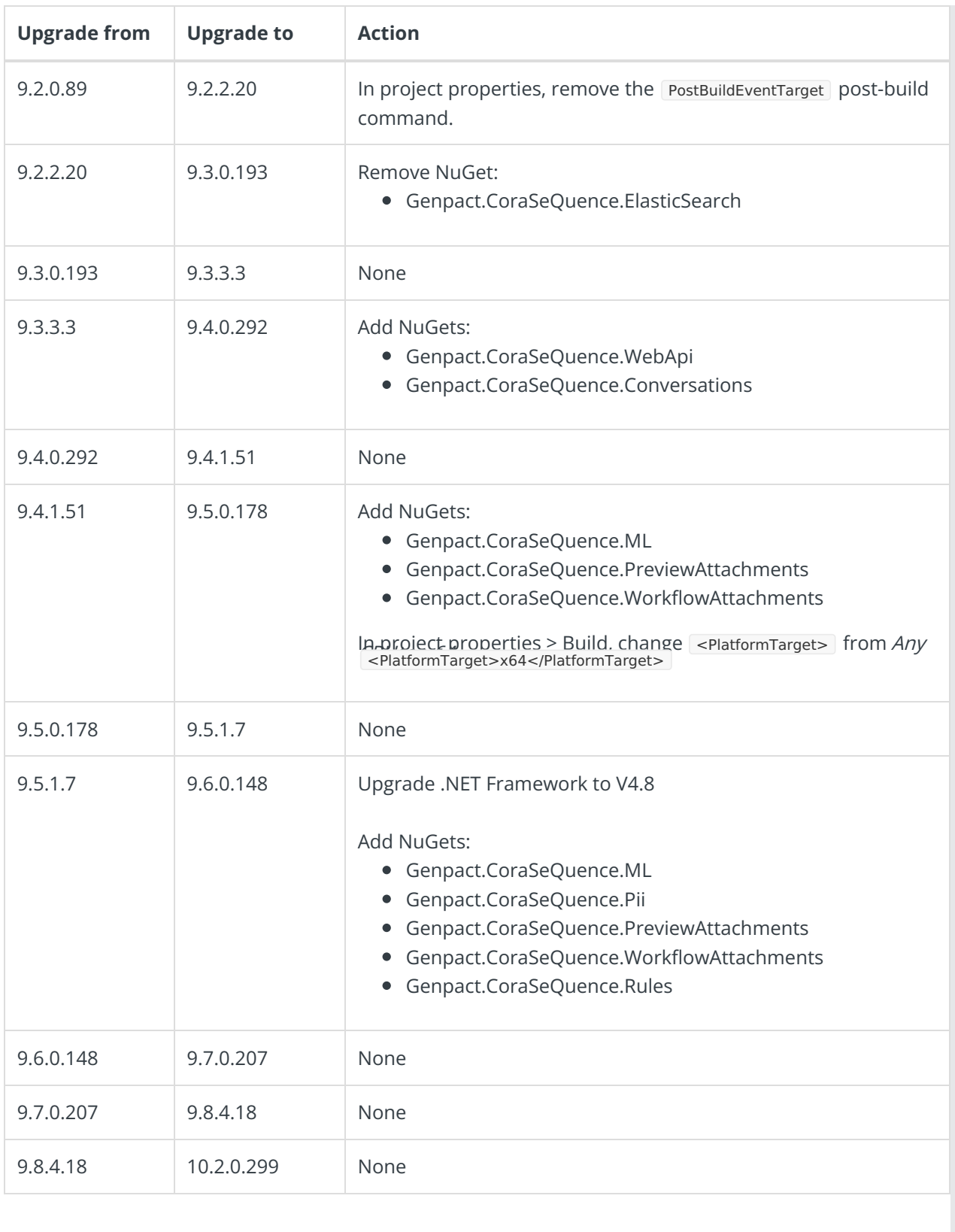

JES

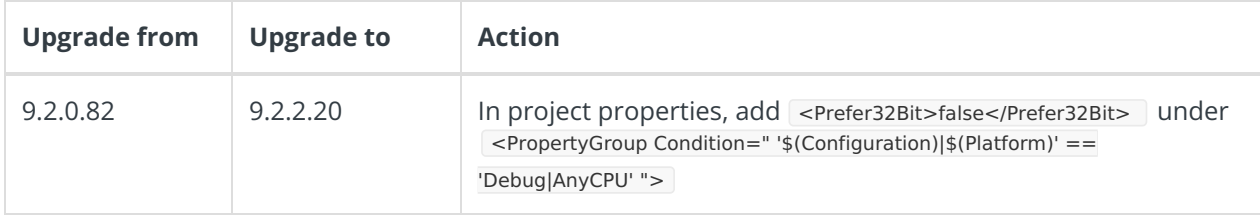

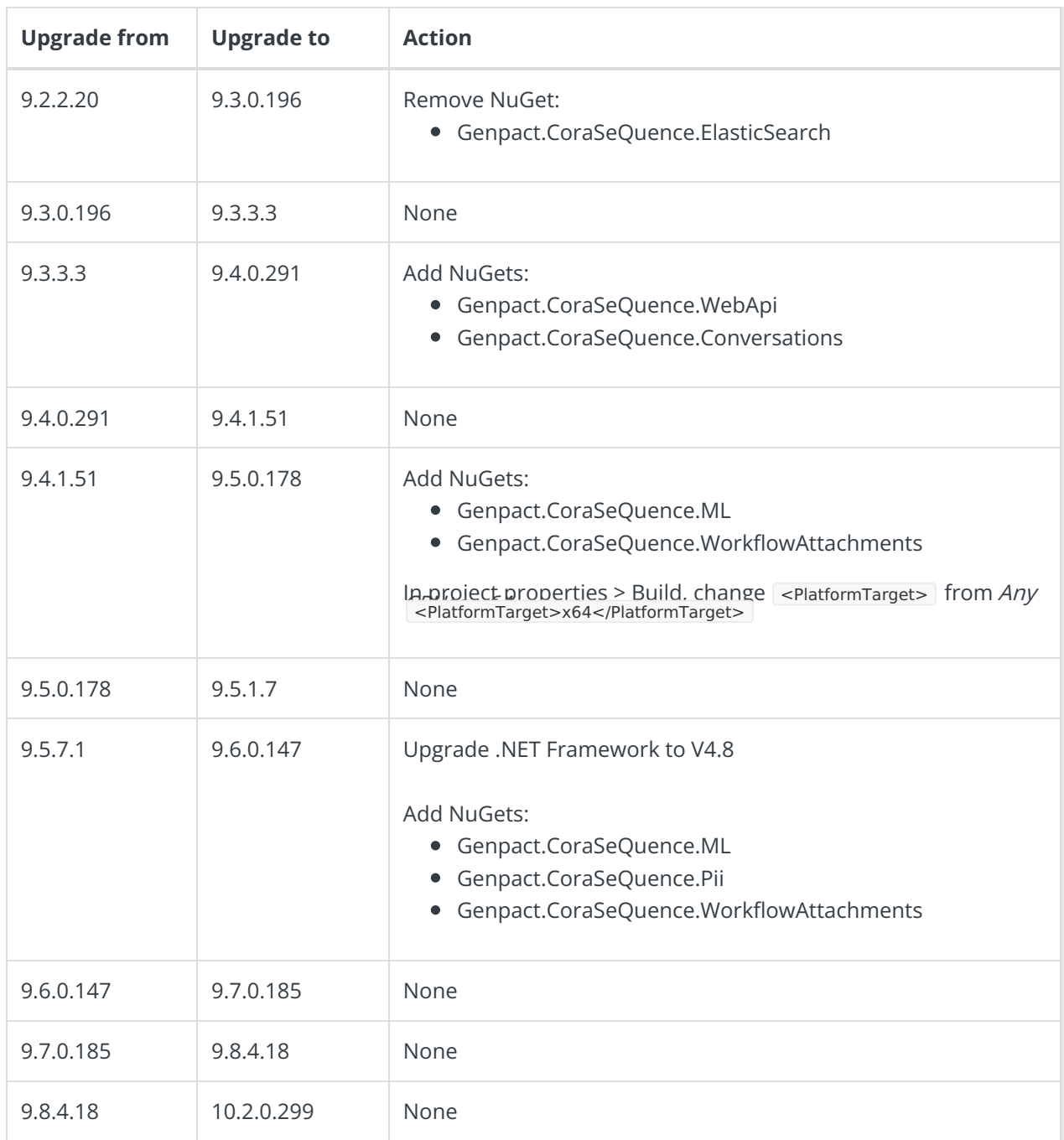

# WebAPI

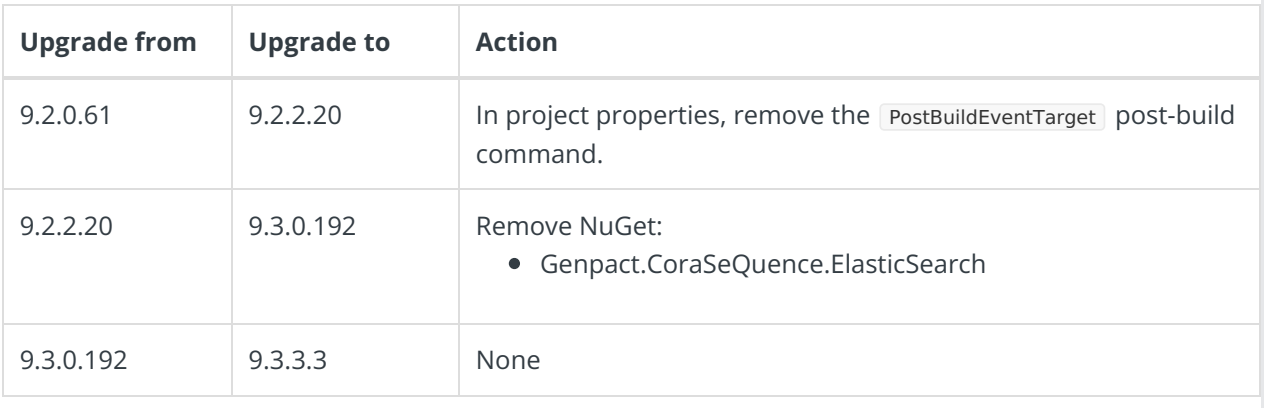

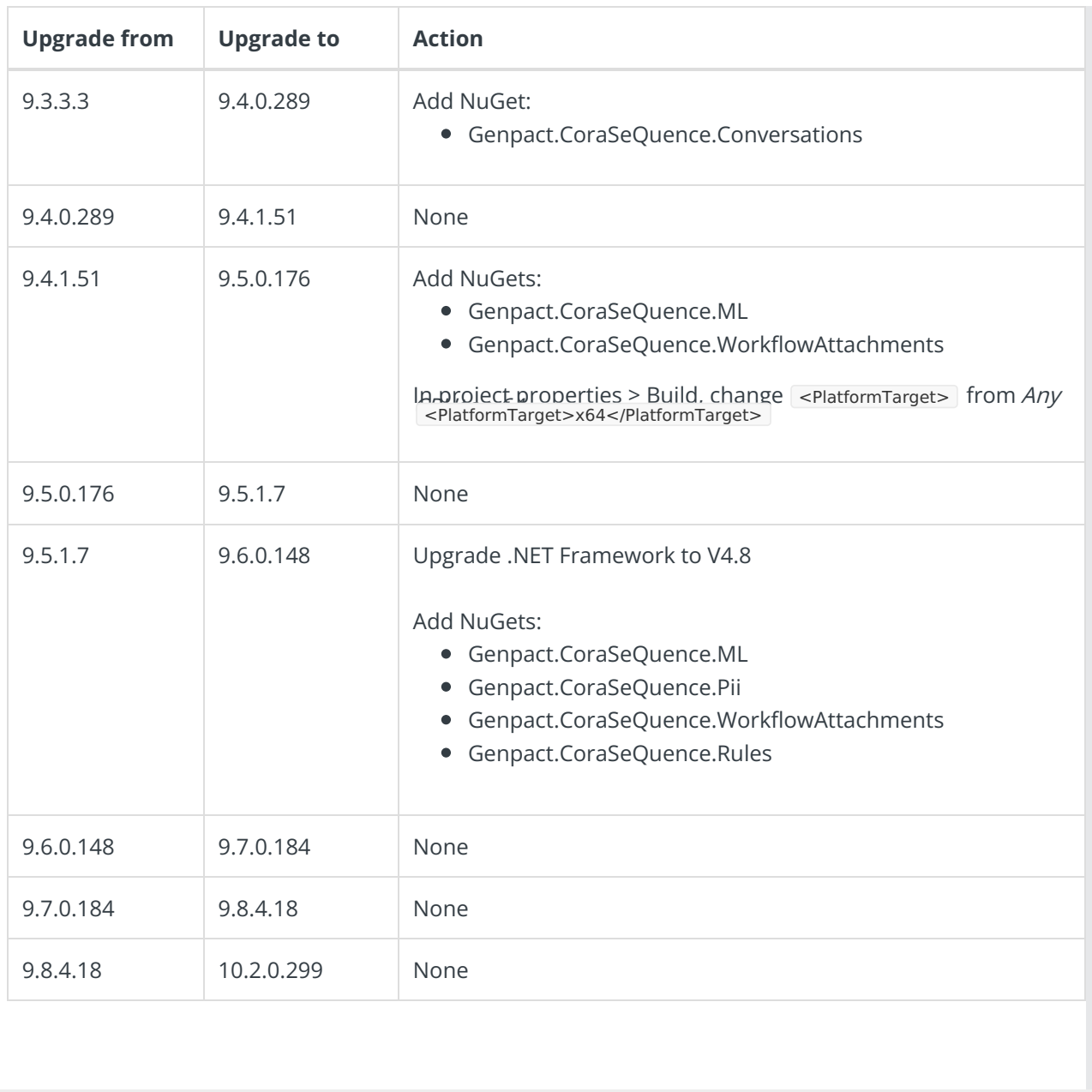